## MEMO D'UTILISATION MEMO D'UTILISATION

#### **Utiliser le guide intégré**

 $\sigma$  + défilement des informations par  $\sigma$  >>

**Terminer une communication ou session** 

#### **Utiliser combiné et haut-parleur**

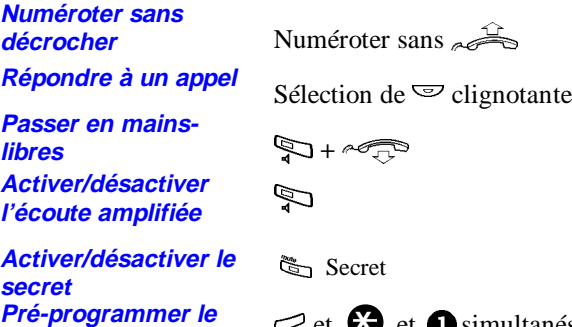

**Activer/désactiver lesecretPré-programmer le mode micro-casque**

**Micro-casque/ Combiné**

#### **Appeler**

**La standardiste**

**A l'extérieur**

**Un n° abrégé Rappel du dernier n° Extérieur composé<br>extérieur composé** 

**Un n° programmé sur une touche répertoire**

**Avec protection** *Avec protection*<br>*contre intrusion/ bip* $\mathbf{Q} + n^{\circ}$  **demandé Signature ou substitution**

**Rappel automatique**

**Intrusion / offre surdemandé occupé Annonce vocale sur demandé libreAnnonce vocale surgroupe de diffusion**

a**<sup>+</sup>** A a Secret

 $\mathbb{Z}$  et  $\bullet$  et  $\bullet$  simultanés +

 $\overline{\mathbb{Q}}$  (ou L6 pour version <R6.1)

 $\boldsymbol{\Theta}$  $\mathbf{\Omega}$  + n° de votre correspondant

 $\bigotimes_{+}^{\infty}$  abrégé

 $\textcolor{red}{\textbf{\textit{w}}}$  L3 (LED on)

 $\textcolor{red}{\bm{\odot}}$  correspondant à la personne que vous voulez appeler

 $\bigcirc \mathbf{\Theta}_{+n^{\circ}}$  de votre poste + mot  $\text{de passe} + \mathbb{Z} + \text{n}^{\circ} \text{ demand}$ é

 $\mathbf{0}_{+}$  at  $\widehat{\mathbb{C}}^\infty$ ê

# ê

Composer le n° du groupe désiré

### **Répondre à un appel**

**Interception d'appels**  $\bigcirc$   $\bigcirc$  + n° du poste qui sonne **Interception de groupe a Interception de la Interception de la <b>a**<br>**Sonnerie générale Ouverture d'un portier** — + 6

گڪ

#### **En cours de communication**

**Régler le volume d'écoute du combiné**

**Lecture des infos surun nouvel appel**  $\Rightarrow$  Menu +  $\Rightarrow$  clignotante

**Mise en garde**

**Réponse à un appel**

**Va-et-vient entre 2appels Conférence**

**Transfert d'un appel à un autre poste**

**Parcage d'un appel d'un appel**  $\bullet$  + code à 2 chiffres au

choix +  $\approx$ **Reprise de parcage sur n'importe quel**

#### **Messagerie**

**poste**

**Envoi d'un message texte sur un poste qui ne répond pas**

message choisi s'affiche ou **@** 

+ composer le n° du message +

(option : complétez le message) +**X**x

**Lecture du fichier desappelants**

 $\text{L}$  Menu +  $\text{L}$  +  $\text{L}$  >> pour consulter l'appel suivant +

moins pour effacer ou

Lx pour lancer l'appel +  $\mathbb{Z}$ 

**Renvoi temporaire des appels**

**ACTIVATION DESACTIVATIONRenvoiRenvoi**<br>systématique **interpr**ence  $\mathbf{\Theta} \mathbf{0}_{+ n^{\circ}}$  poste  $\equiv$  Renvoi receveur + $\mathbb{Z}$ **Renvoi sur non-Renvoi sur non- OO** + n° poste प्च Renvoi receveur +  $\mathbb{Z}$ **Renvoi surRenvoi sur**<br>**<b>occupation i**  $\mathbf{\Theta}$  + n° poste प्च Renvoi receveur +  $\mathbb{Z}$ **Renvoi sur nonréponse ou occupation**  $\bigcirc$   $\bigcirc$  + n° poste प्च Renvoi receveur +  $\mathbb{Z}$ **Ne pas déranger 60** प्च Renvoi **Renvoi surmessage** ñå<sup>+</sup> q Menu  $\equiv$  Renvoi  $+ \bullet$  + n° message + (peut être complété) + **X**x  $_{\rm ou+}$  0  $_{\rm +}$   $_{\rm \odot}$   $_{\rm >>+}$   $\rm G$ quand le message choisi <sup>s</sup>'affiche (peut être complété) + **X**x **Suivi de vosappels sur le poste que vous utilisez** $\bm{\Theta}\bm{\Theta}_{+ \; \text{n}^{\circ}}$  de votre  $\equiv$  Renvoi poste + mot de passe **Renvoi préférentiel (pré-programmé) des appels ACTIVATION DESACTIVATION Programmation**  $\textup{\textbf{G}}_{\textup{Menu}+}\textup{\textbf{O}}$  Programmer + composer le code un autre du renvoi choisi (61, renvoi fixe

> $62...$ ) + n° de renvoi  $+$   $\bigcirc$  Menu  $+$   $\bigcirc$

**Activation**

प्च Renvoi

प्च Renvoi

 $\mathbf{0}$  + code à 2 chiffres choisi

 $\epsilon$  touche clignotante

 $\Rightarrow$  touche clignotante

 $\epsilon$  touche clignotante

Composer n° extérieur

 $+ \overline{\mathbb{Q}}$  Menu +  $\bigodot$ 

+  $\textcolor{red}{\bigtriangledown}$  Transfert

Appel d'un 2ème correspondant

 $\bigotimes$  +  $\bigotimes$  >> +  $\bigotimes$  lorsque le

### MEMO D'UTILISATION MEMO D'UTILISATION

# **Programmation de votre poste**

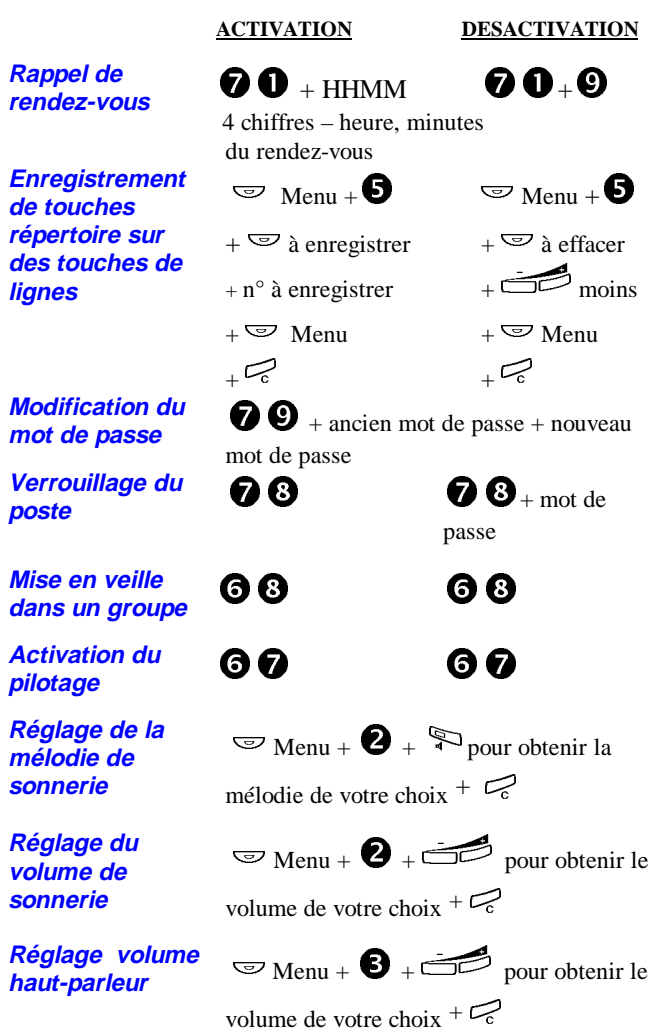

+0

**Sevices des postes opérateurs**

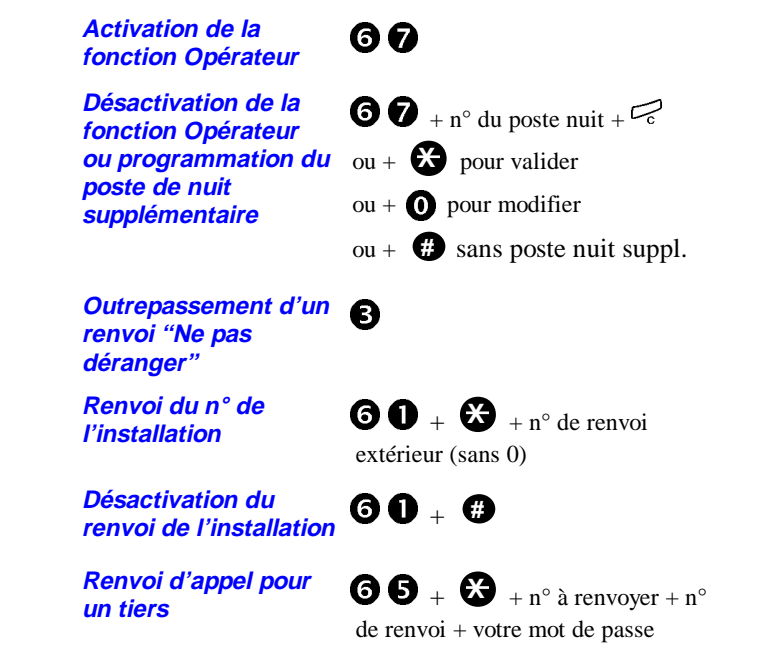

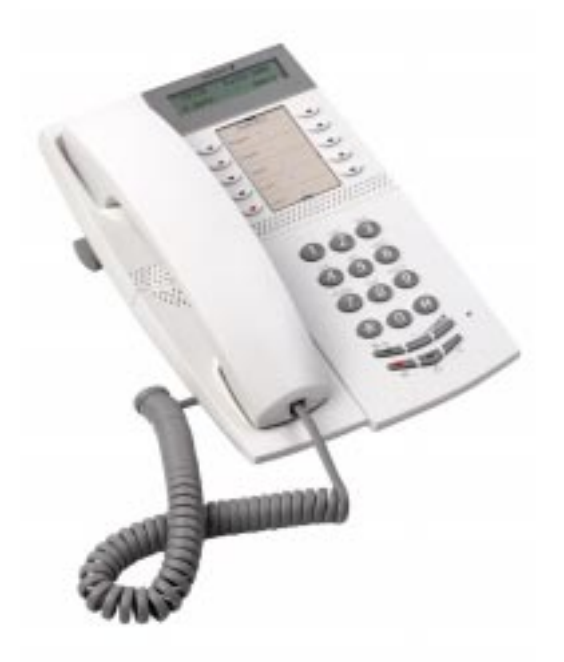

MD Evolution System telephone

# DIALOG 4222 Office

Sujet à modification sans préavis. Sujet à modification sans préavis

Ericsson Enterprise AB Tous droits réservés. Pour toutes questions concernant le produit, veuillez contacter votre distributeur agréé Ericsson Enterprise. © Ericsson Enterprise AB 2003 www.ericsson.se/enterprise

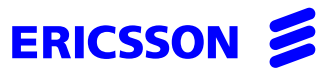